## VALK\_AML\_CLUSTER\_10

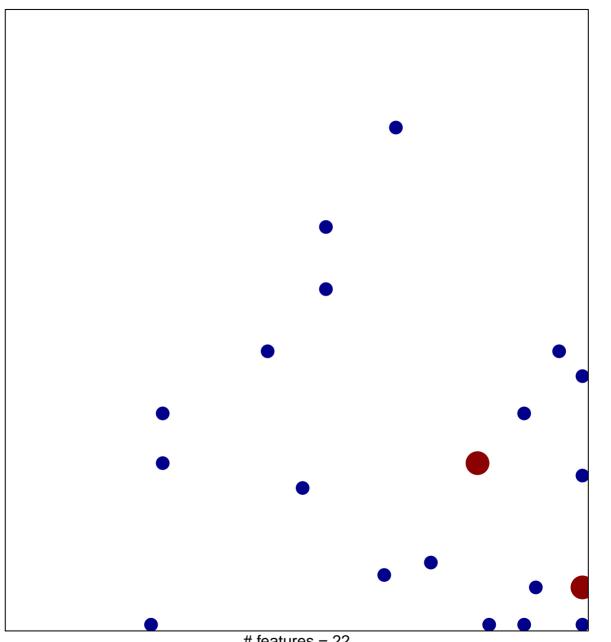

# features = 22 chi-square p = 0.79

## VALK\_AML\_CLUSTER\_10

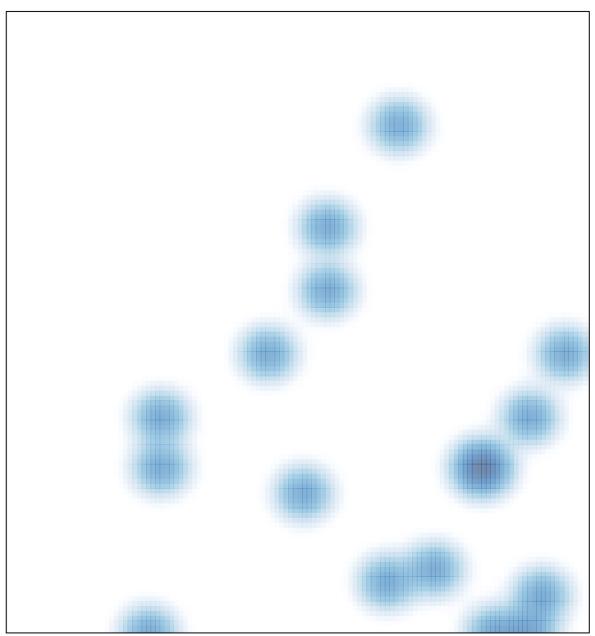

# features = 22 , max = 2